## **Apple Tv Network Setup Dns**>>>CLICK HERE<<<

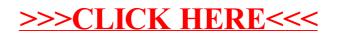